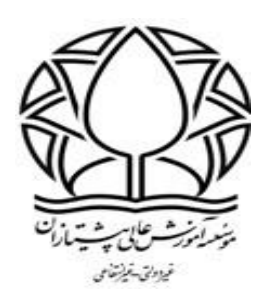

## **آموزش ایجاد آزمون و مشاهده تعداد افراد شرکت کننده و نمرات ثبت شده در سامانه**

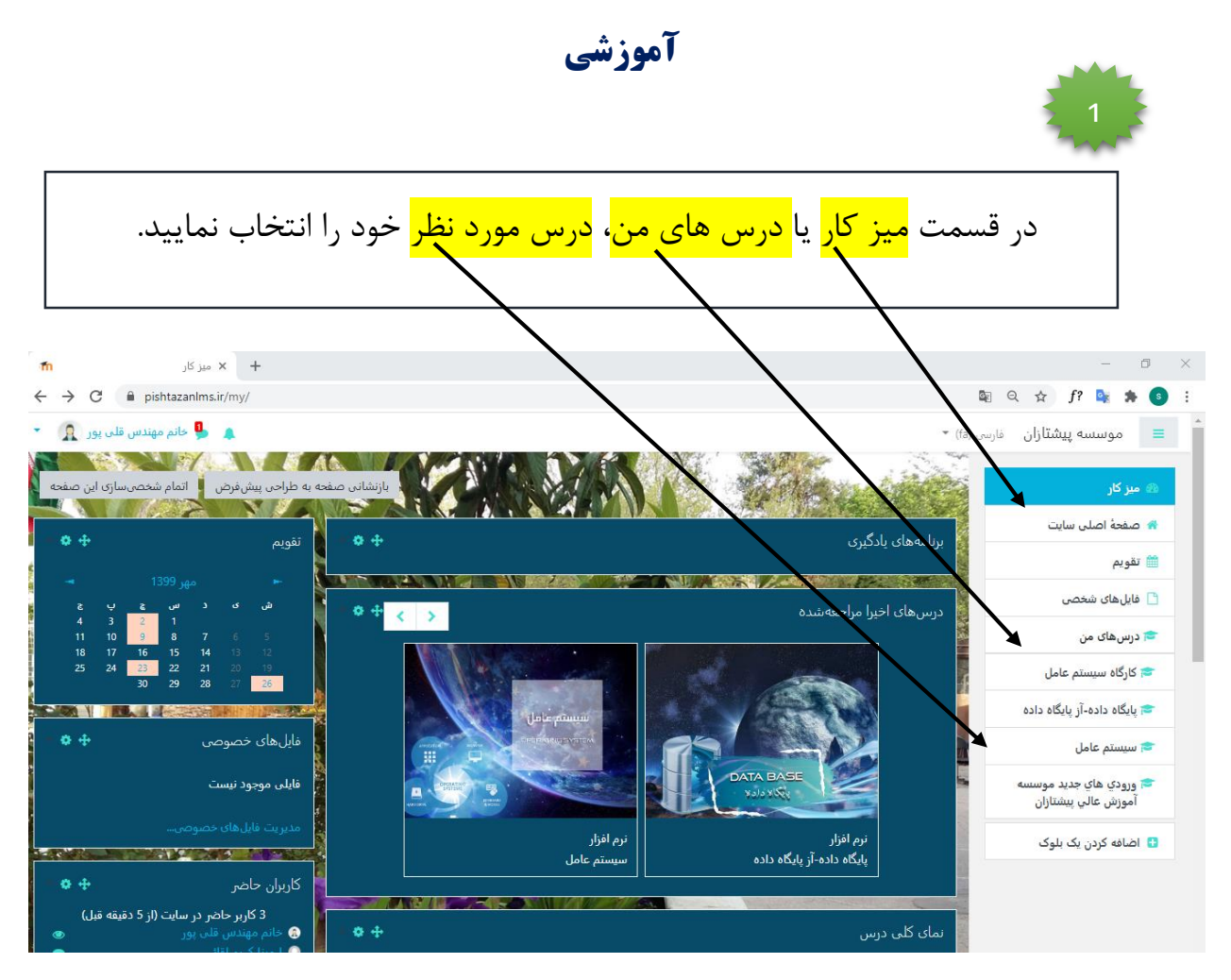

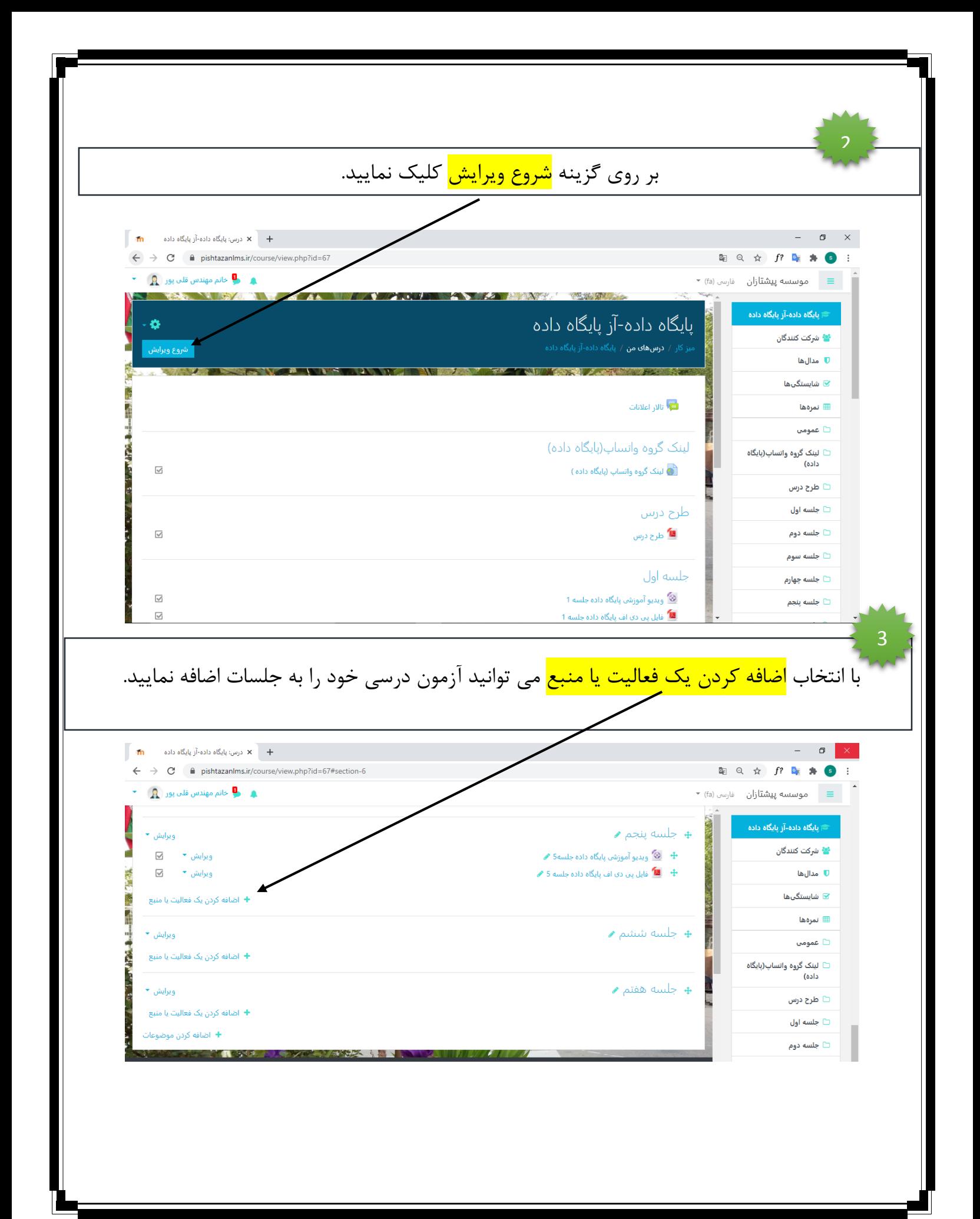

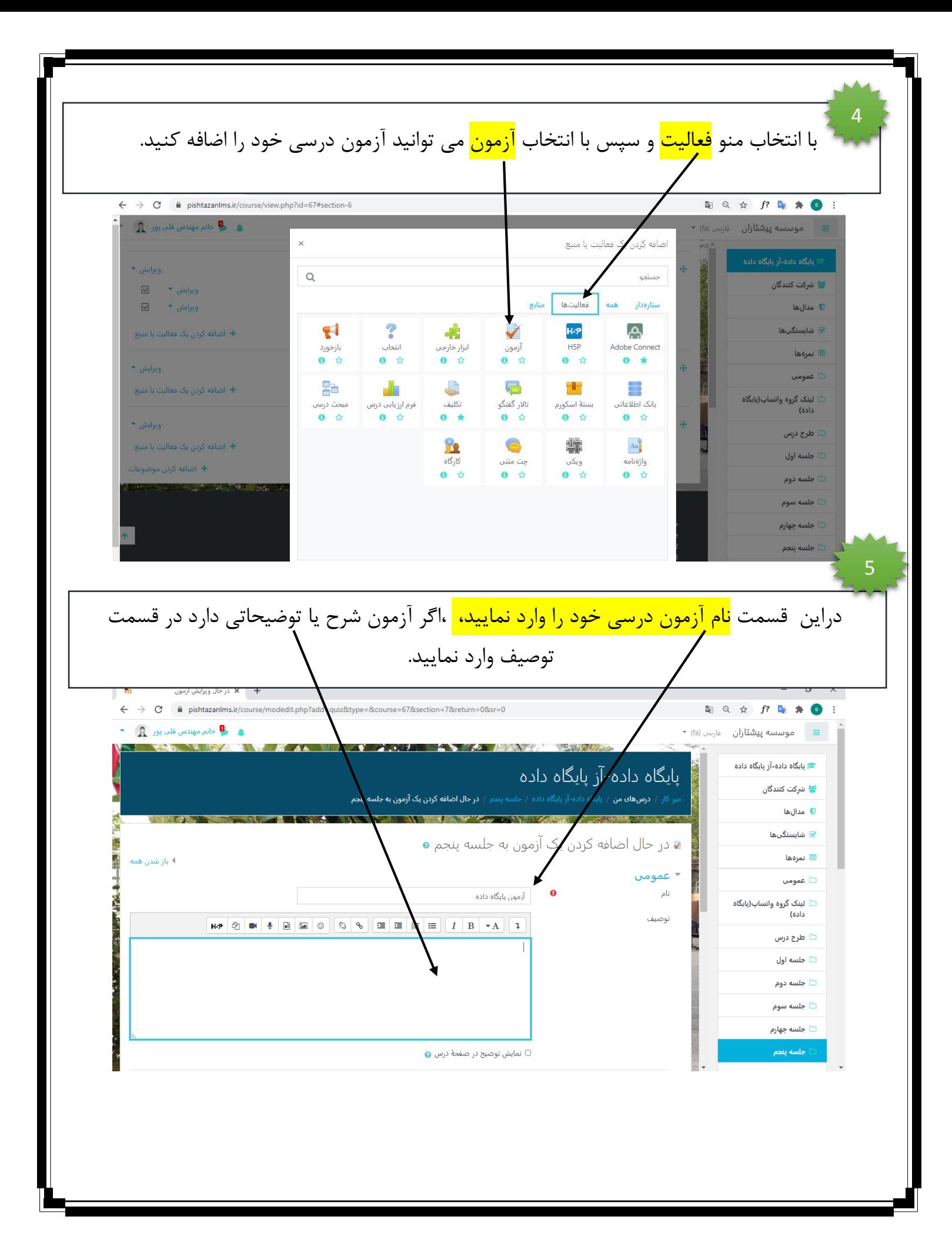

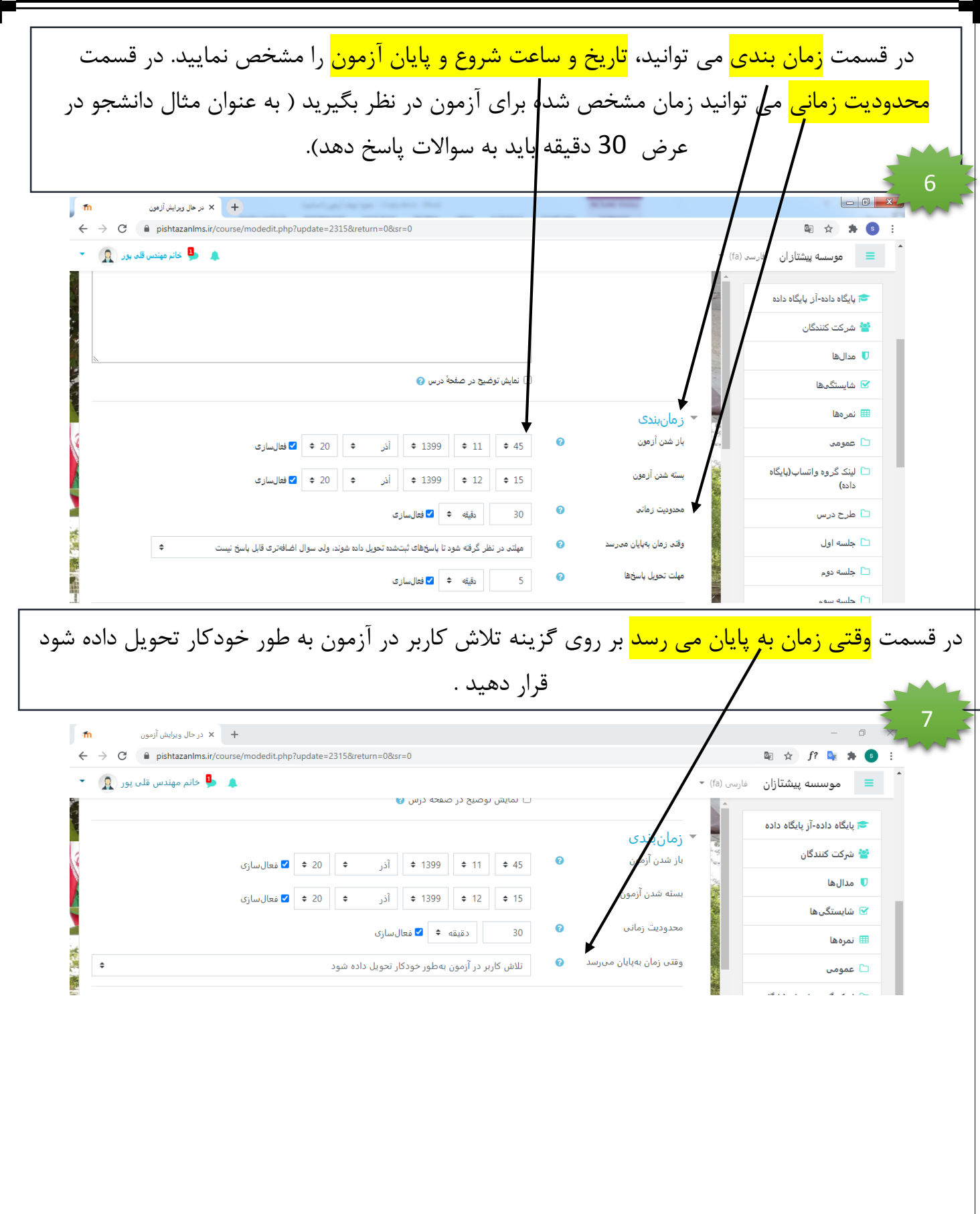

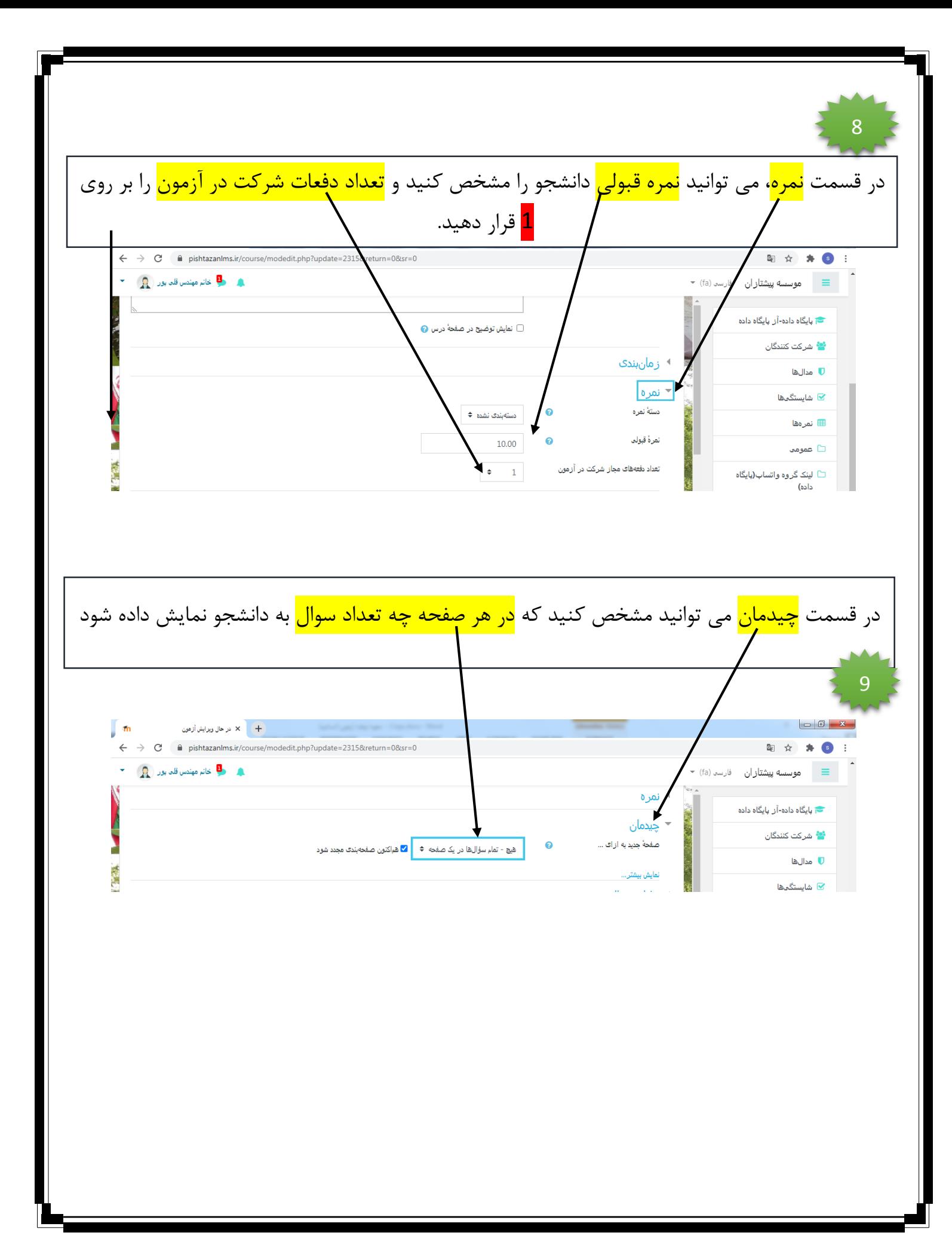

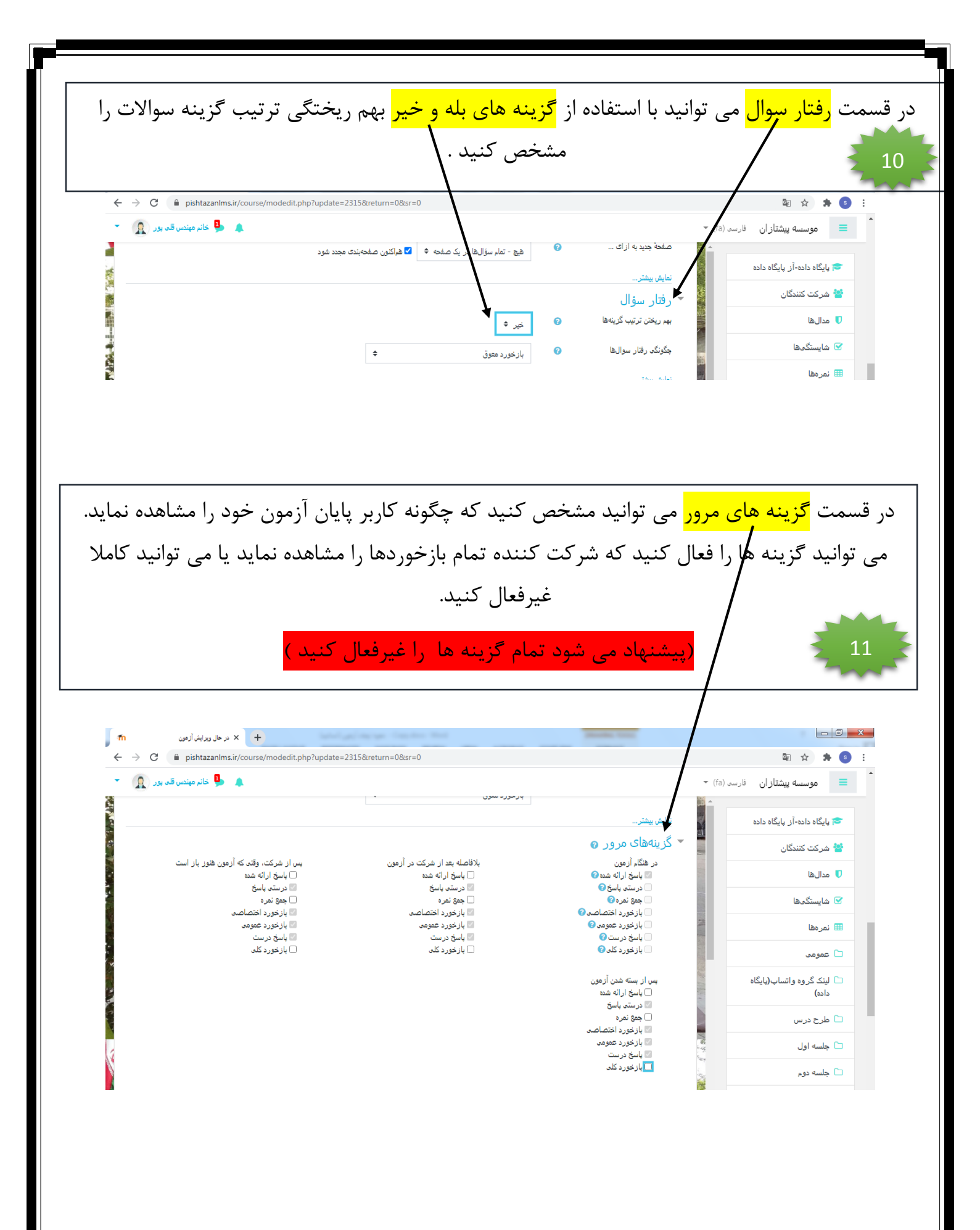

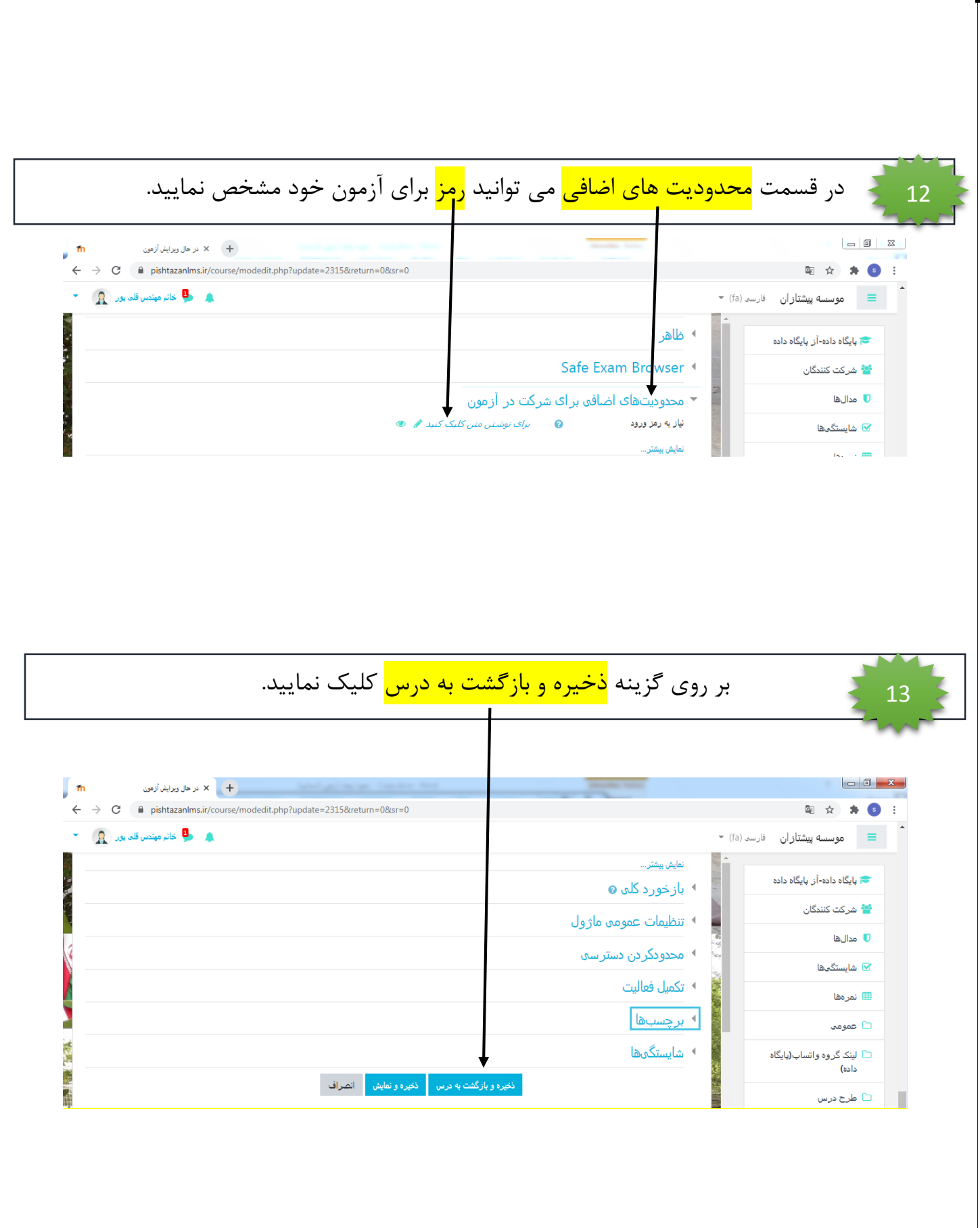

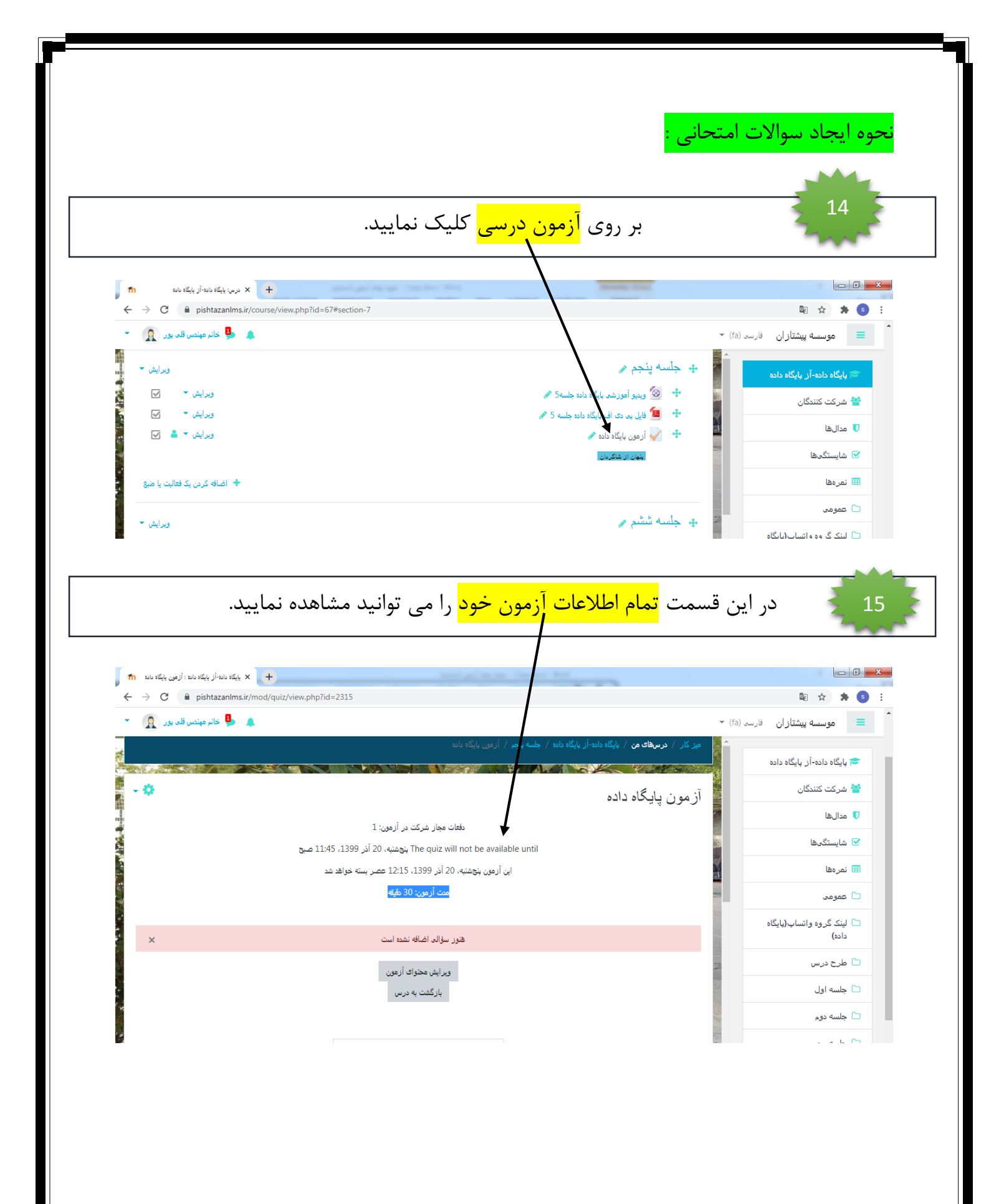

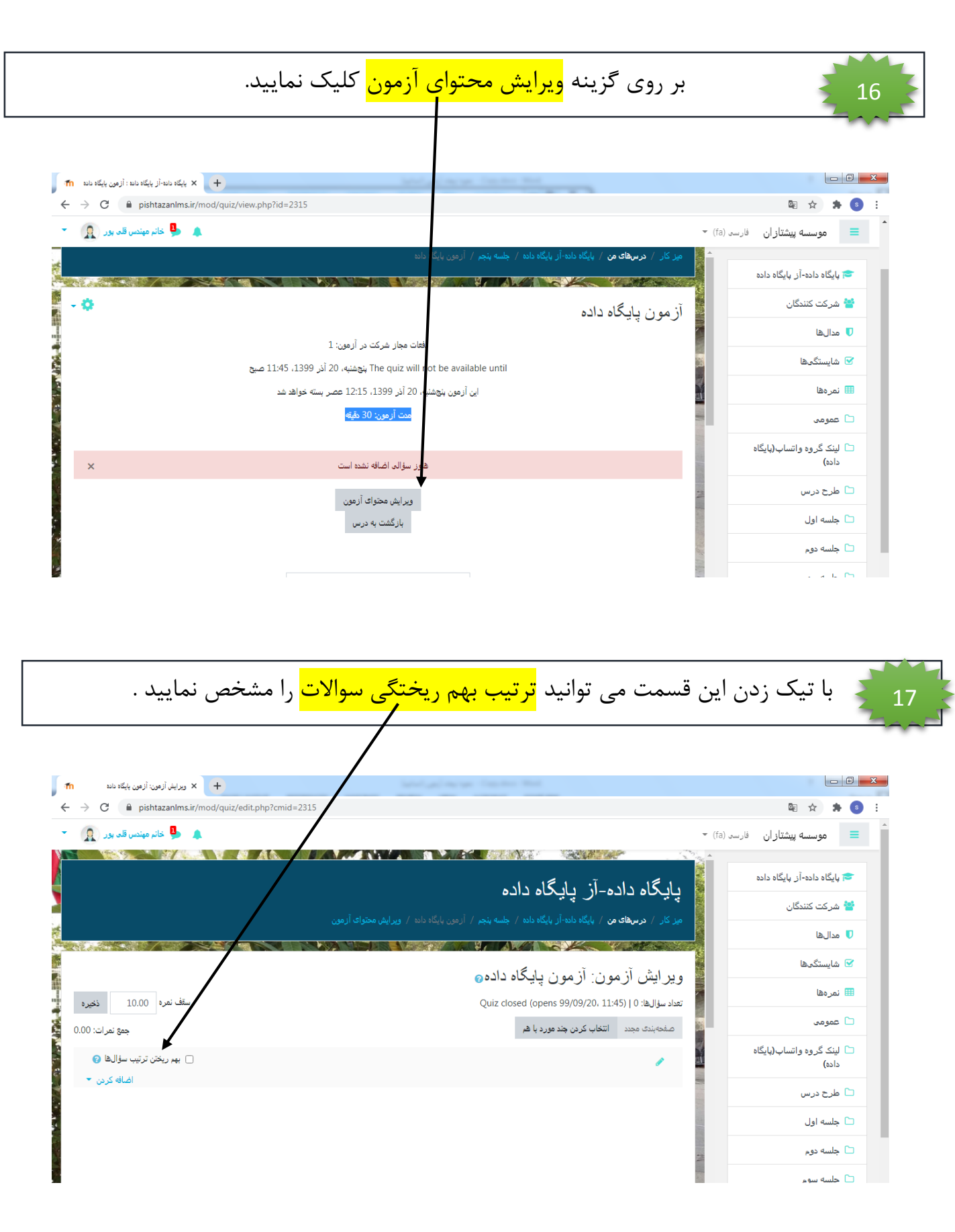

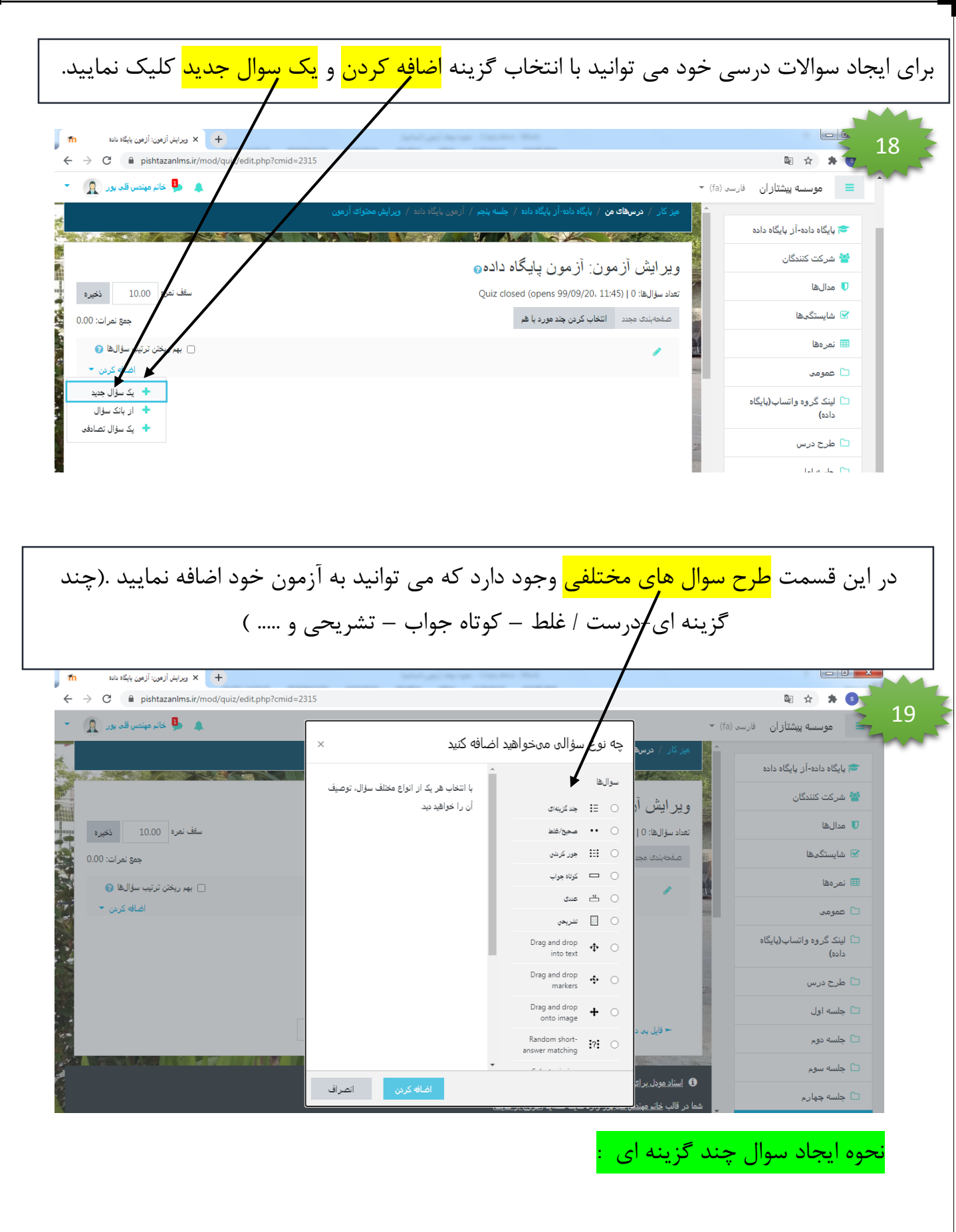

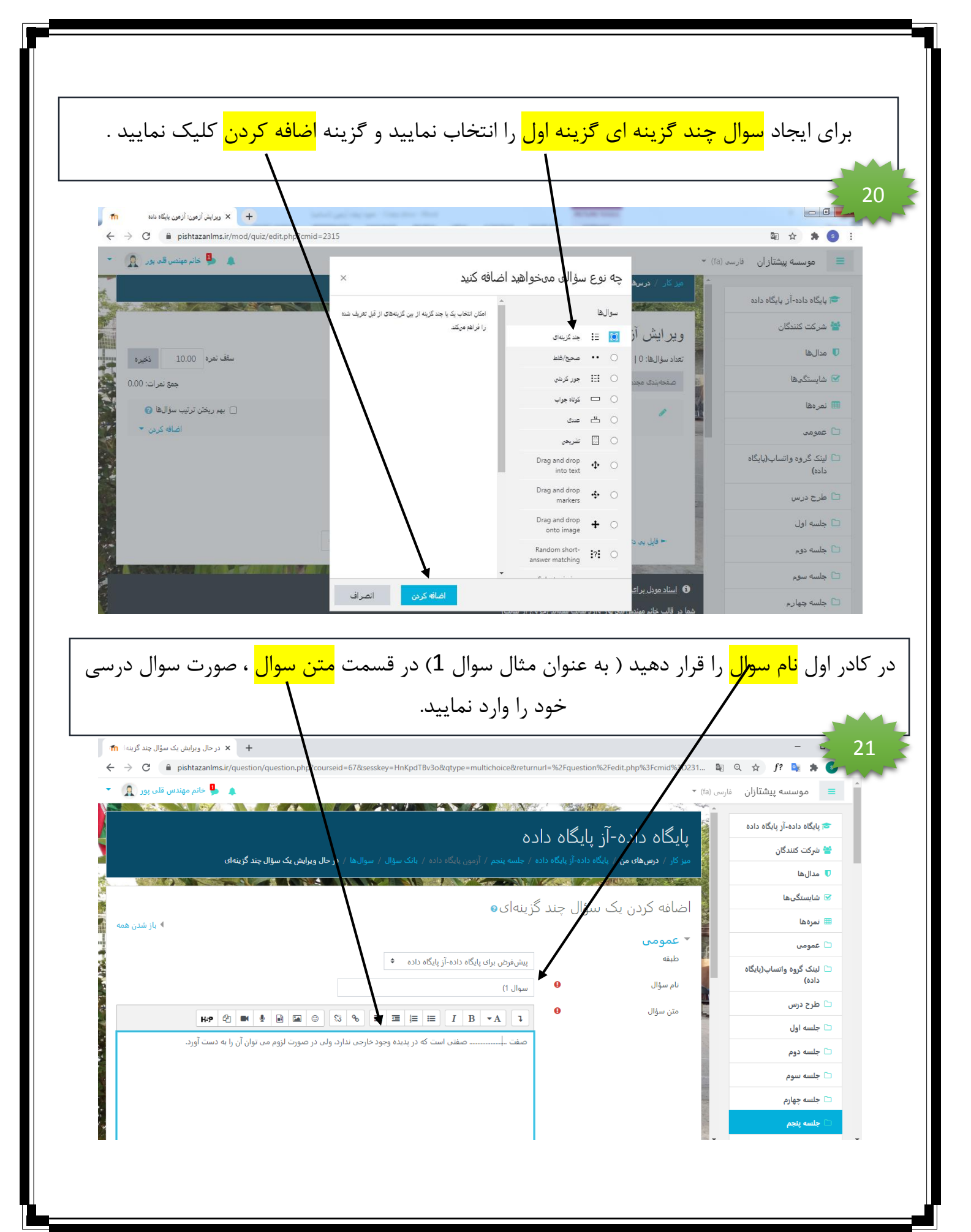

در <mark>این قسمتو نمره سوال</mark> را وارد نمایید، در <mark>قسمت تک یا چند جوابی</mark>، قسمت فقط یک گزینه را می توان انتخاب **کر**د را کلیک نمایید، در قسمت <mark>نام|گذاری گزینه ها</mark> می توانید نحوه شماره گذاری را مشخص نمایید( 1.2.3-a,b,c <mark>) ........</mark>) در حال ویرایش یک سؤال چند گزینه ا $\mathbf{m}$   $\mathbf{r}$ 22  $\leftarrow$   $\rightarrow$  C a pishtazanlms.ir/question/question.php?courseid=67&sesskey FHnKpdTBv3o&qtype=InuItichoice&returnurl=%2Fquestio it.php%3Fcmid%3D231... 配 Q ☆ f? Q ★  $\blacksquare$  خانم مهندس قلب پور  $\blacksquare$   $\blacksquare$ موسسه پیشتازان مارسی (fa) <del>\*</del> ے<br>حوالیگاہ دادہ-آز پایگاہ دادہ نمرۂ پیشفرض ف<mark>ة</mark> شركت كنندگان بازخورد عمومى KP @ ■ <u>● B</u> B © S & E E | E | I B vA 1 مدالها  $\blacksquare$ <mark>≫</mark> شایستگن∆ا ⊞ نمرهها أأ عمومي □ لینک گروہ واتساپ(پایگاہ داده) ID number طرح درس $\hskip1cm \square$ تک یا چند جوابی؟ فقط یک گزینه را میتون انتخاب کرد ♦ ∫  $\Box$  جلسه اول  $\bullet$  بهم ریختن ترتیب گزینهها؟  $\bullet$ ⊂ا جلسه دوم نامگذاری گزینهها؟  $\Box$ جلسه سوم  $\Phi_{\alpha_1,\ldots,\alpha_n}$  b., c.  $\bullet$ Show standard instructions  $\Box$  جلسه چهارم خير ♦ | ▼ باسخ ها در قسمت <mark>پاسخ ها</mark> ، پاسخ صحیح سوالات را وارد نمایید. و <mark>جواب صحیح</mark> سوالات را در گزینه ها مشخص نمایید و در**گر**سمت <mark>نمره جواب صحیح را 100٪</mark> قرار دهید و<mark>\</mark>بقیه سوالات را در قسمت نمره بر روی <mark>گزینه <sub>ه</sub>میچ</mark> قرار دهی**ل**. 23 $\overline{\mathsf{Hip}\left[\mathcal{B}\,|\, \mathbf{I}\right]\left[\mathbf{I}\right]\left[\mathbf{B}\,|\, \mathbf{B}\right]\left[\mathbf{B}\,|\, \mathbf{0}\right]\left[\mathbf{0}\,|\,\mathbf{0}\right]\left[\mathbf{B}\right]\left[\mathbf{B}\,|\, \mathbf{B}\right]\left[\mathbf{I}\,|\, \mathbf{B}\right]\left[\mathbf{A}\right]\left[\mathbf{I}\right]}$  $\mathsf{H}\sigma\left[\begin{bmatrix} \Phi \\ \end{bmatrix} \begin{bmatrix} \Phi \\ \end{bmatrix} \begin{bmatrix} \Phi \\ \end{bmatrix} \begin{bmatrix} \mathbf{B} \\ \end{bmatrix} \begin{bmatrix} \mathbf{B} \\ \end{bmatrix} \begin{bmatrix} \Phi \\ \end{bmatrix} \begin{bmatrix} \mathbf{S} \\ \end{bmatrix} \begin{bmatrix} \Phi \\ \end{bmatrix} \begin{bmatrix} \mathbf{B} \\ \end{bmatrix} \begin{bmatrix} \mathbf{B} \\ \end{bmatrix} \begin{bmatrix} \mathbf{B} \\ \end{bmatrix}$  $\overline{I\mid B\mid\star\Lambda}\mid\overline{A}\mid$  $\mathbf{H} \bullet \left[ \begin{array}{c|c|c|c|c} \mathbf{H} & \mathbf{H} & \mathbf{H} & \mathbf{H} \end{array} \right] \otimes \left[ \begin{array}{c|c|c|c} \mathbf{H} & \mathbf{H} & \mathbf{H} \end{array} \right] \otimes \left[ \begin{array}{c|c|c|c|c} \mathbf{H} & \mathbf{H} & \mathbf{H} \end{array} \right] \otimes \left[ \begin{array}{c|c|c|c} \mathbf{H} & \mathbf{H} & \mathbf{H} \end{array} \right] \otimes \left[ \begin{array}{c|c|c$  $\begin{array}{|c|c|c|}\hline \textbf{B} & \textbf{v}\textbf{A} \\\hline \end{array} \begin{array}{|c|c|c|}\hline \textbf{1} & \textbf{1} \\\hline \end{array}$  $\mathbf{H} \mathbf{P} \left[ \begin{array}{c|c|c|c|c|c} \mathbf{R} & \mathbf{R} & \mathbf{R} & \mathbf{R} \end{array} \right] \otimes \left[ \begin{array}{c|c|c|c} \mathbf{R} & \mathbf{R} & \mathbf{R} \end{array} \right] \otimes \left[ \begin{array}{c|c|c|c|c} \mathbf{R} & \mathbf{R} & \mathbf{R} & \mathbf{R} \end{array} \right] \otimes \left[ \begin{array}{c|c|c|c|c} \mathbf{R} & \mathbf{R} & \mathbf{R} & \mathbf{R} \end$  $3\,k_B\beta$  $\mathbf{H} \sigma \left[ \otimes \left[ \mathbf{B} \left[ \left. \mathbf{B} \left[ \left. \mathbf{B} \left[ \left. \mathbf{B} \left[ \left. \mathbf{B} \left[ \left. \mathbf{B} \right] \right[ \mathbf{C} \right] \right. \right. \right. \right.} \right.} \right] \right] \mathbf{E} \left[ \left. \mathbf{B} \left[ \left. \mathbf{B} \left[ \left. \mathbf{E} \left[ \left. \mathbf{B} \left[ \left. \mathbf{B} \right] \right. \right. \right.} \right. \right.} \right. \right) \right] \mathbf{$  $\mathsf{Hilb} \left[ \begin{array}{c|c|c|c|c|c|c} \mathsf{Hilb} & \mathsf{Hilb} & \mathsf{Hilb} \\ \hline \mathsf{Hilb} & \mathsf{Hilb} & \mathsf{Hilb} & \mathsf{Hilb} & \mathsf{Hilb} & \mathsf{Hilb} \\ \hline \mathsf{Hilb} & \mathsf{Hilb} & \mathsf{Hilb} & \mathsf{Hilb} & \mathsf{Hilb} & \mathsf{Hilb} & \mathsf{Hilb} & \mathsf{Hilb} \\ \hline \mathsf{Hilb} & \mathsf{Hilb} & \mathsf{Hilb} & \$ ا میز کار  $4\,\mathrm{kg}\beta$  $\mathbf{H}\mathbf{P}\left[\mathbf{E}\left[\mathbf{B}\mid\mathbf{B}\right]\mathbf{E}\right]\mathbf{E}\left[\mathbf{E}\mid\mathbf{E}\right]\left[\mathbf{E}\mid\mathbf{E}\right]\mathbf{E}\left[\mathbf{E}\mid\mathbf{E}\right]\mathbf{E}\left[\mathbf{E}\mid\mathbf{E}\right]\mathbf{E}\right]$ ر<br>بانک محتوا  $\mathsf{H}\mathsf{P}\left[\begin{array}{c|c|c|c|c|c} \mathsf{H}&\mathsf{B}&\mathsf{B} & \mathsf{B} & \mathsf{B} & \mathsf{B} \end{array}\right]\otimes\left[\begin{array}{c|c|c|c} \mathsf{B} & \mathsf{B} & \mathsf{B} & \mathsf{B} & \mathsf{B} & \mathsf{B} & \mathsf{B} \end{array}\right]\otimes\left[\begin{array}{c|c|c|c} \mathsf{H}&\mathsf{B} & \mathsf{B} & \mathsf{B} & \mathsf{B} & \mathsf{B} & \mathsf{B} \end{array}\right]$ .<br>از کارگاه د

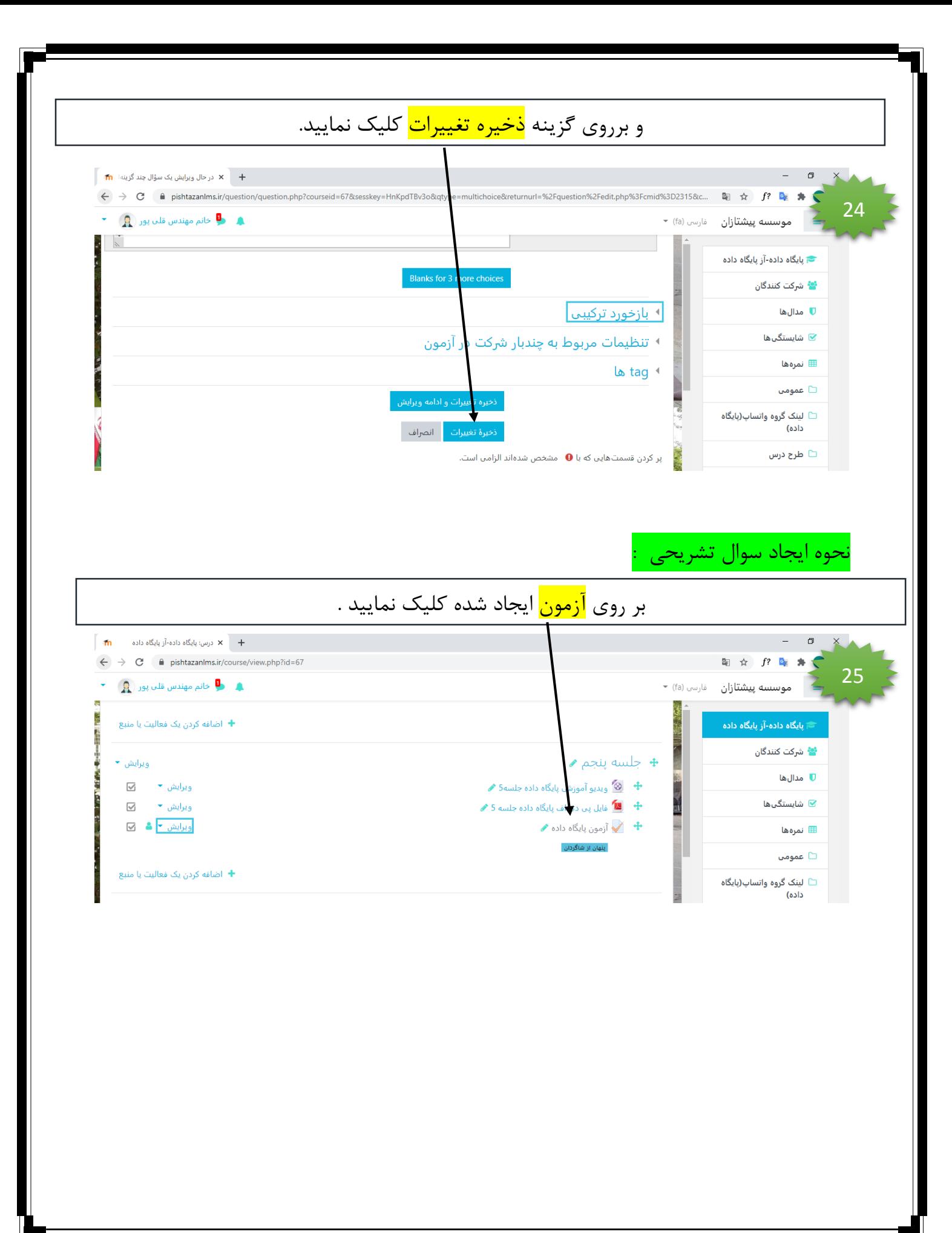

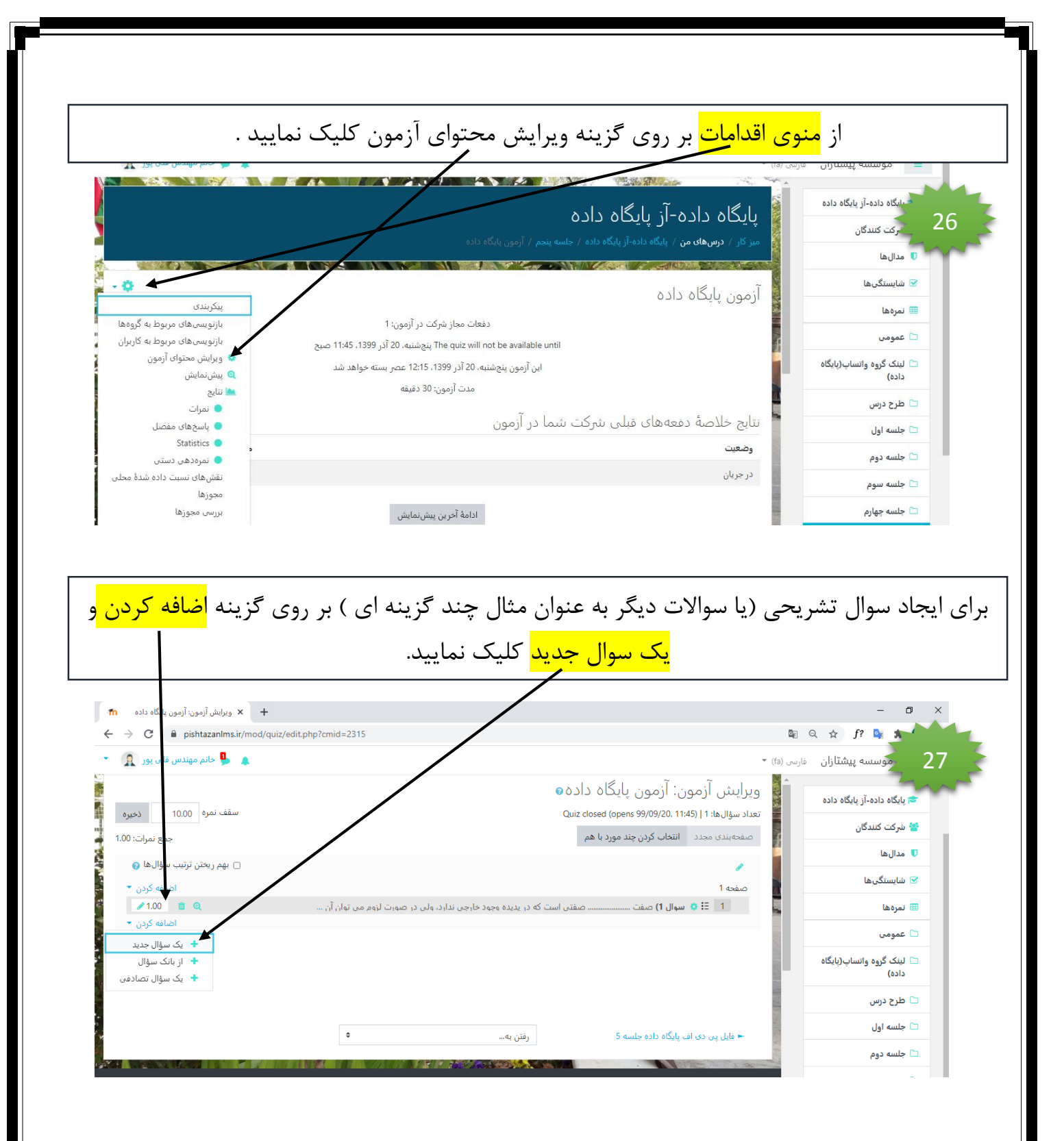

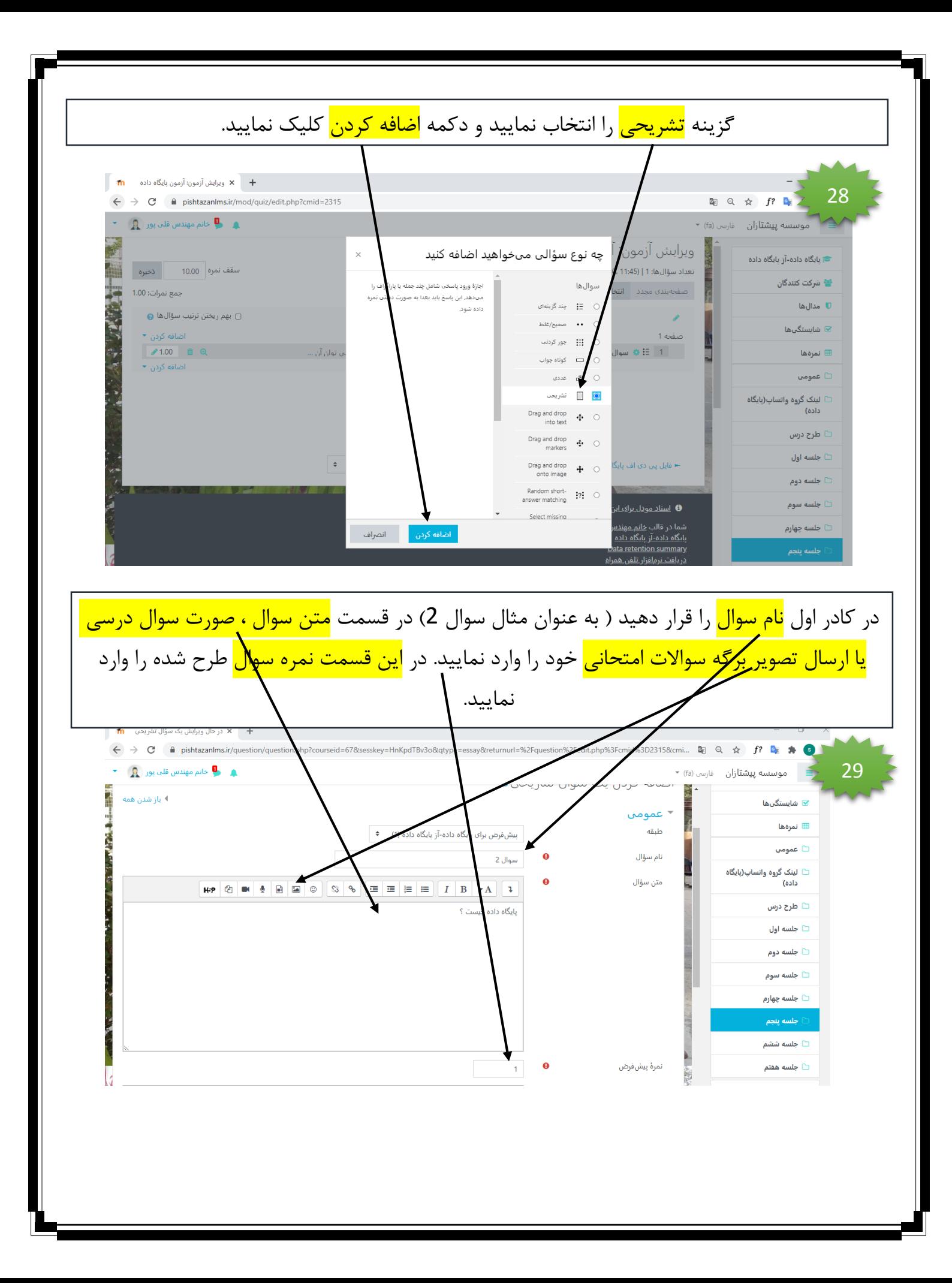

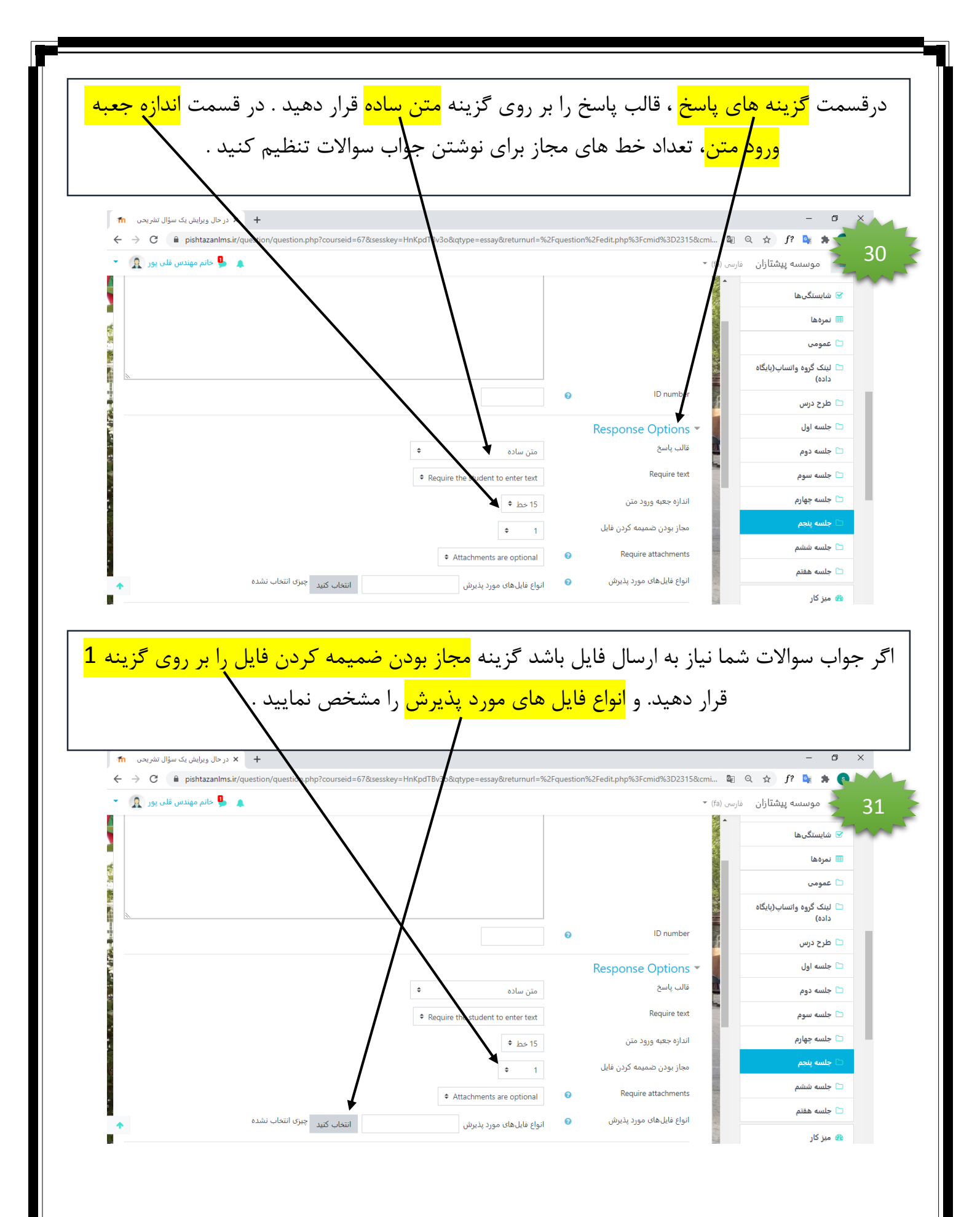

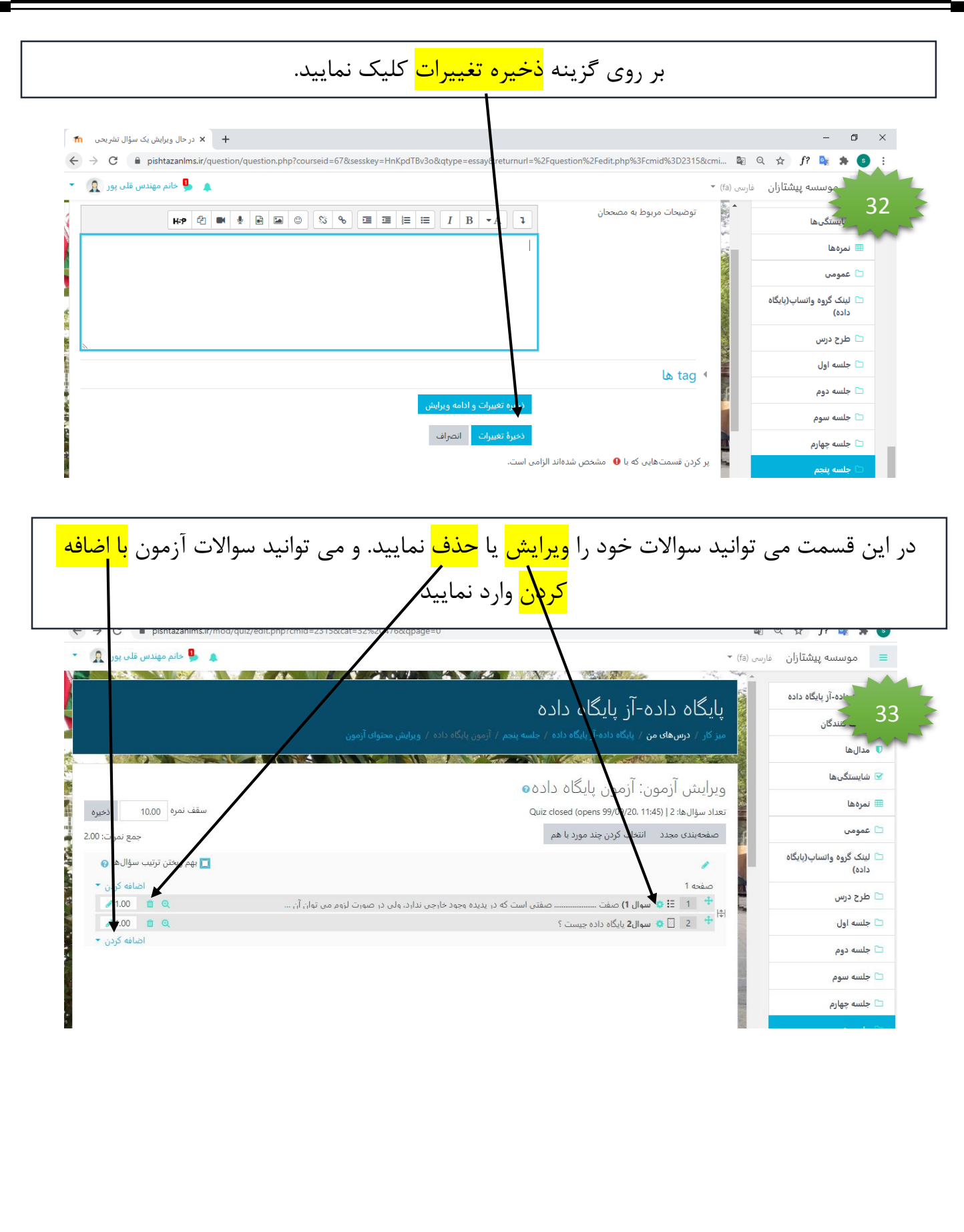

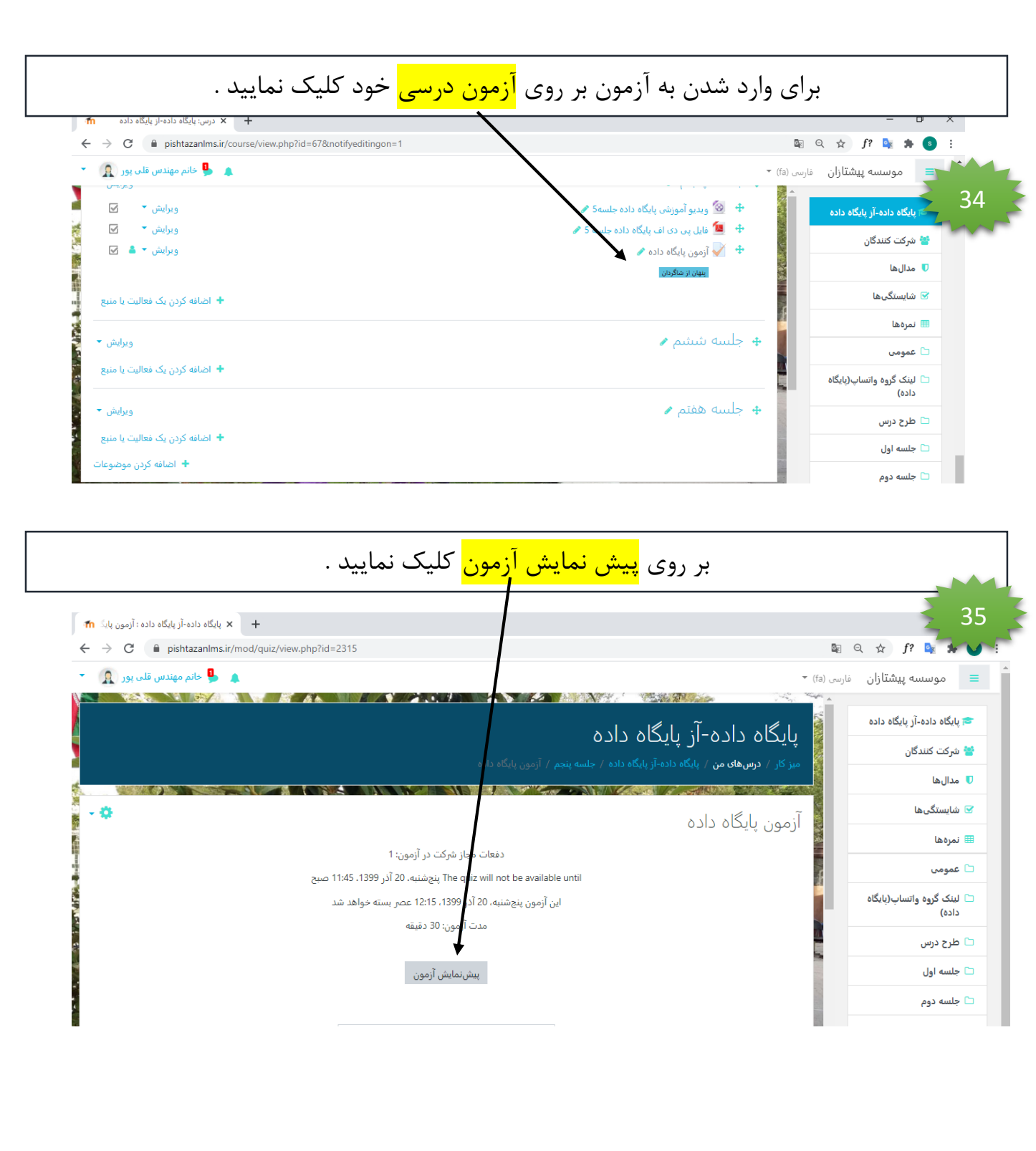

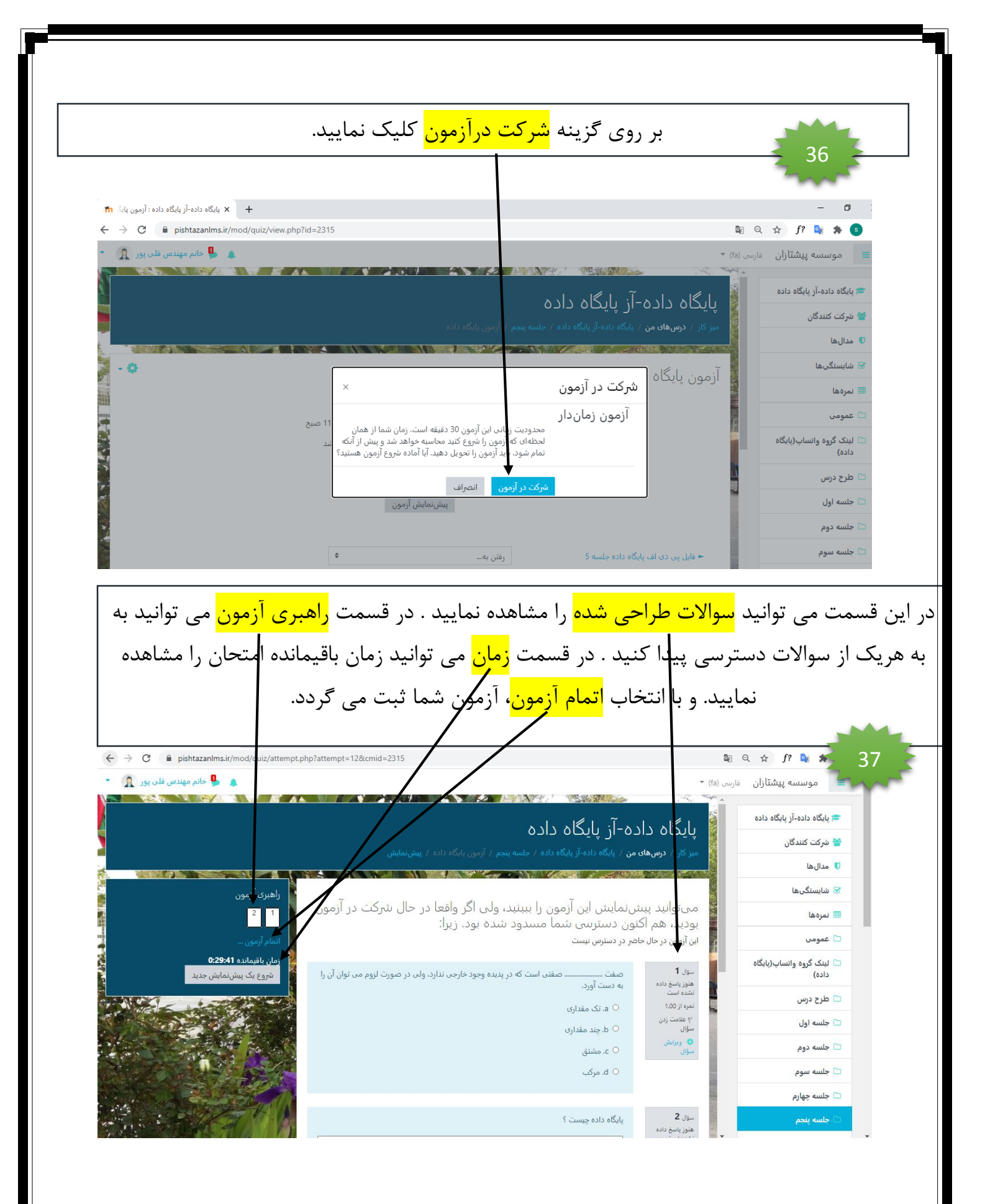

مشاهده تعداد افراد شرکت کننده در آزمون و ثبت نمرات :

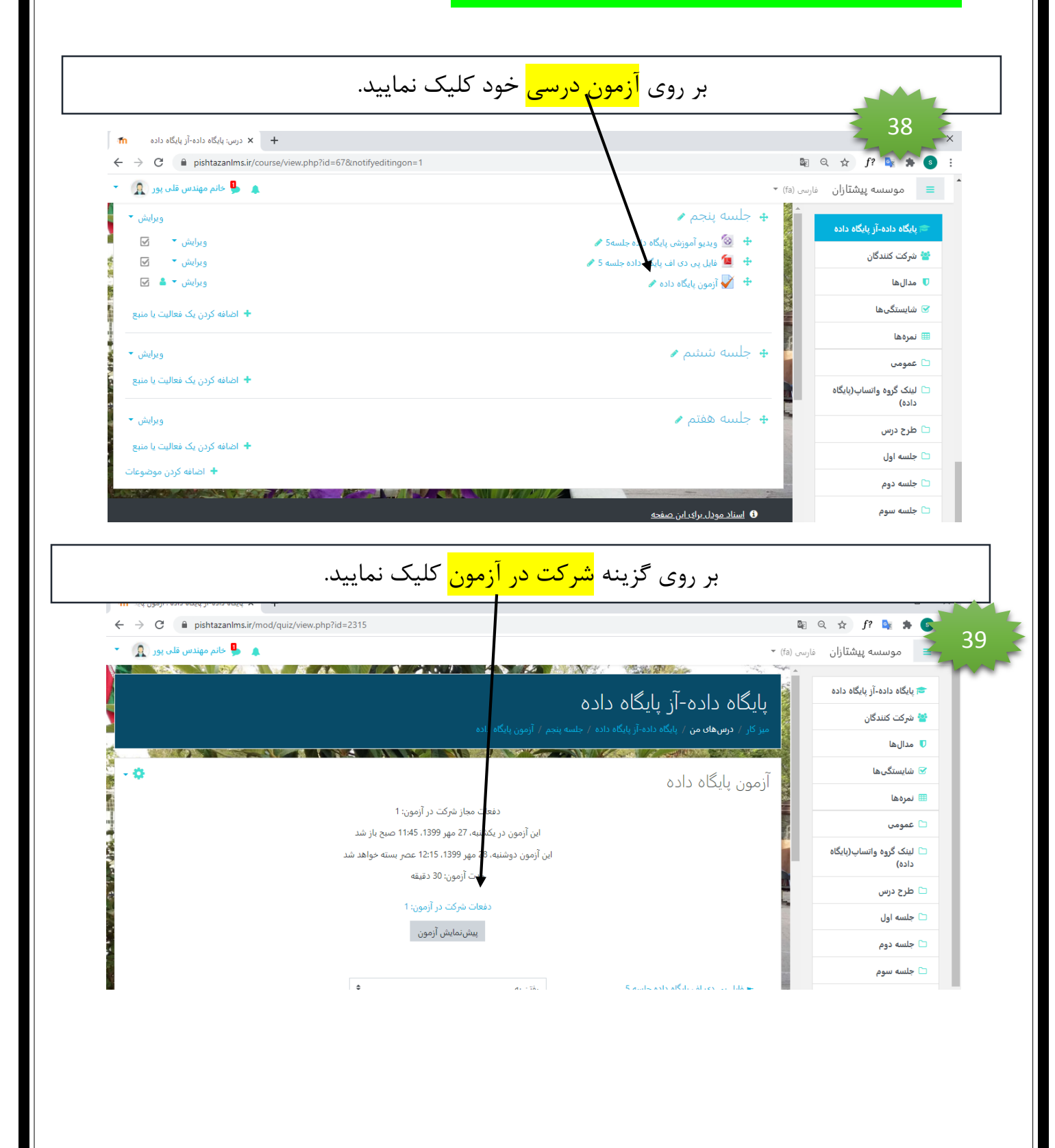

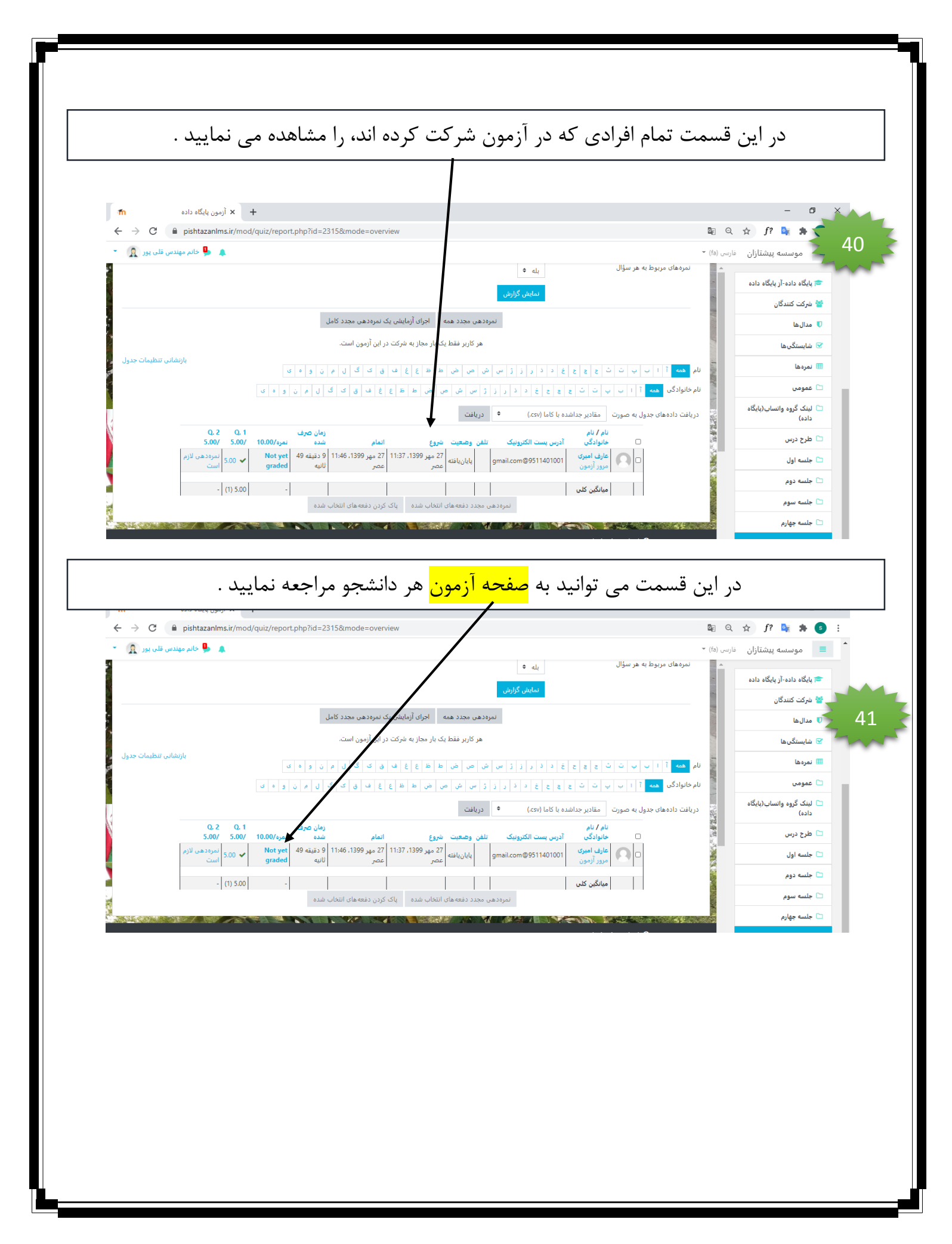

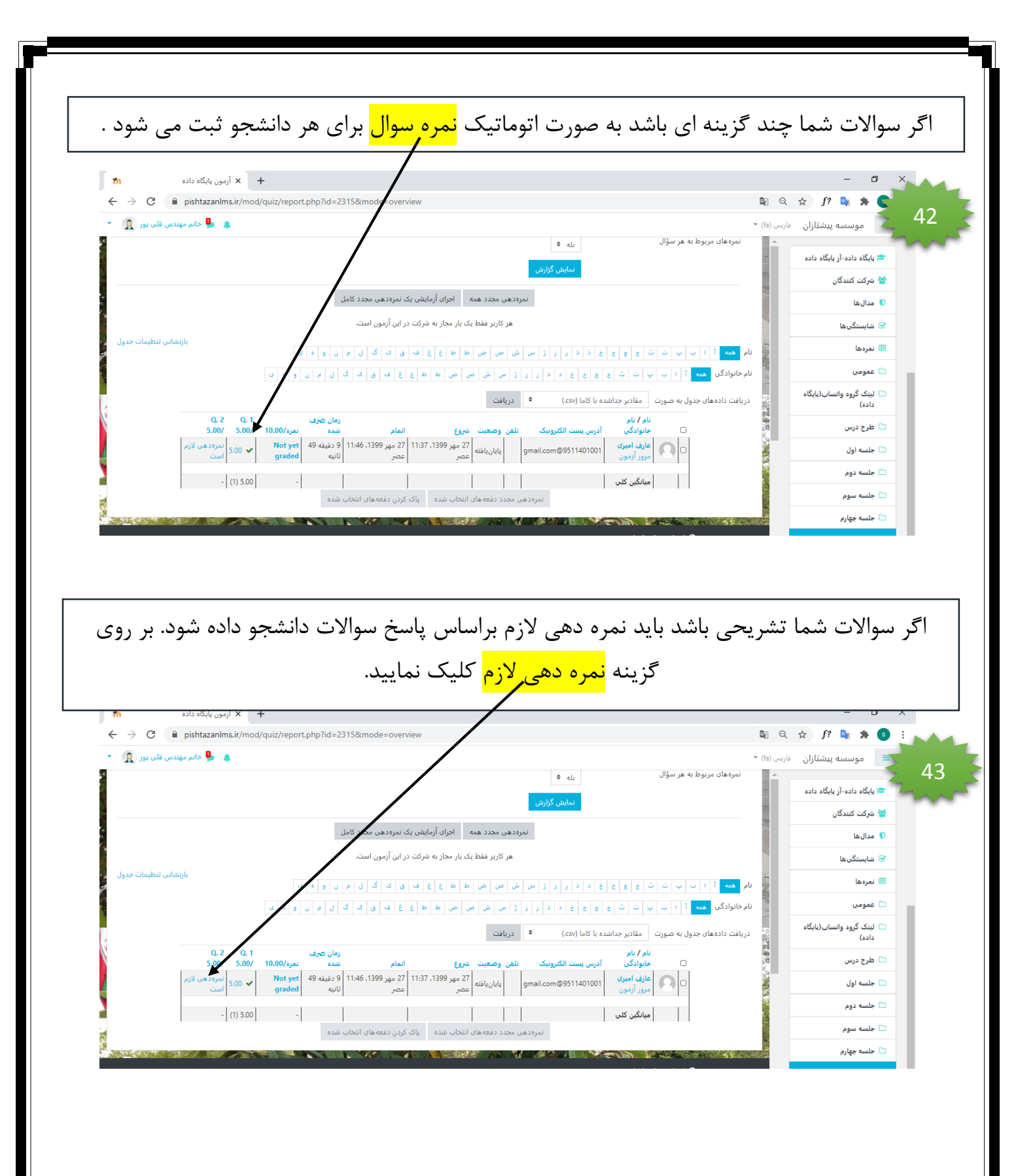

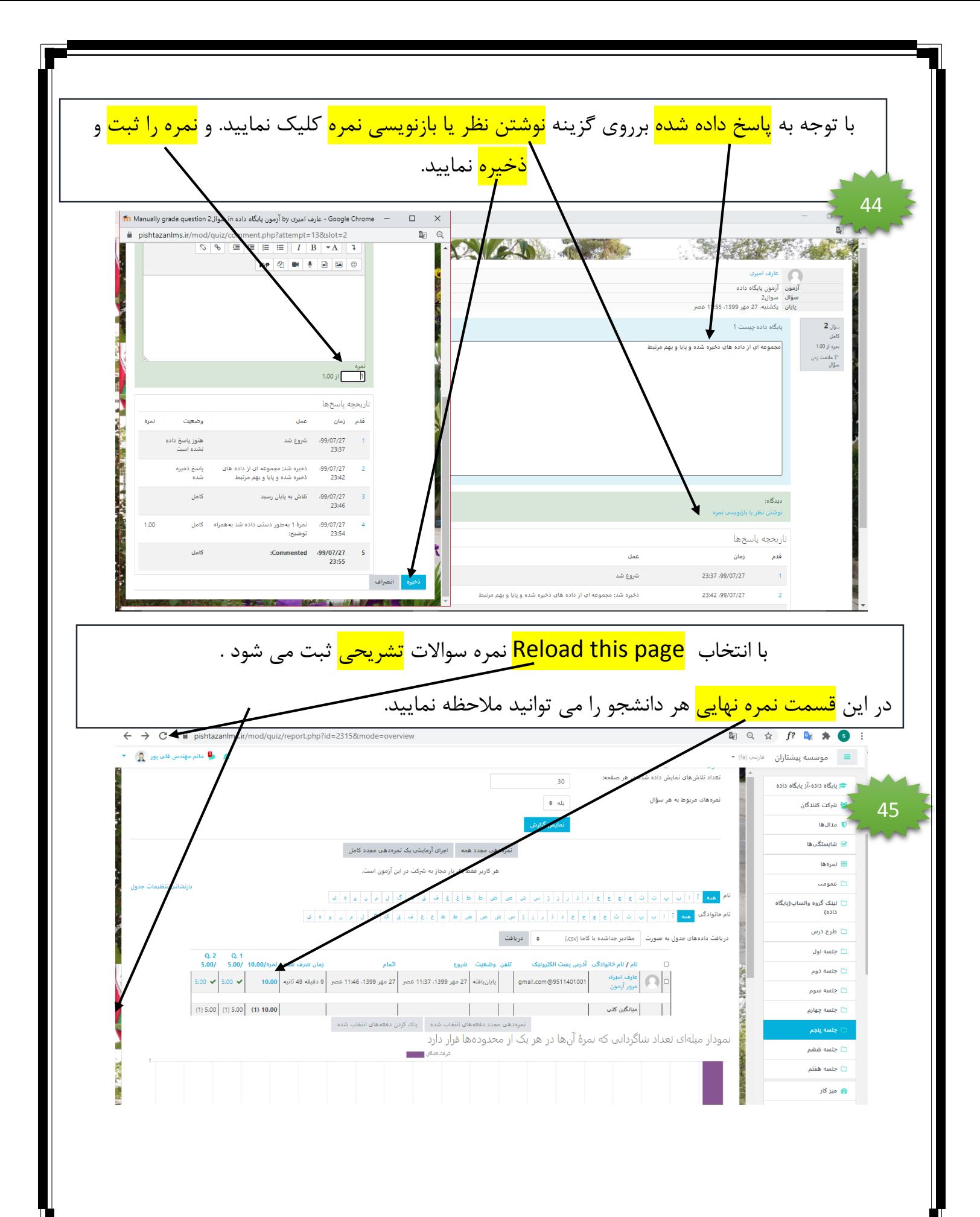

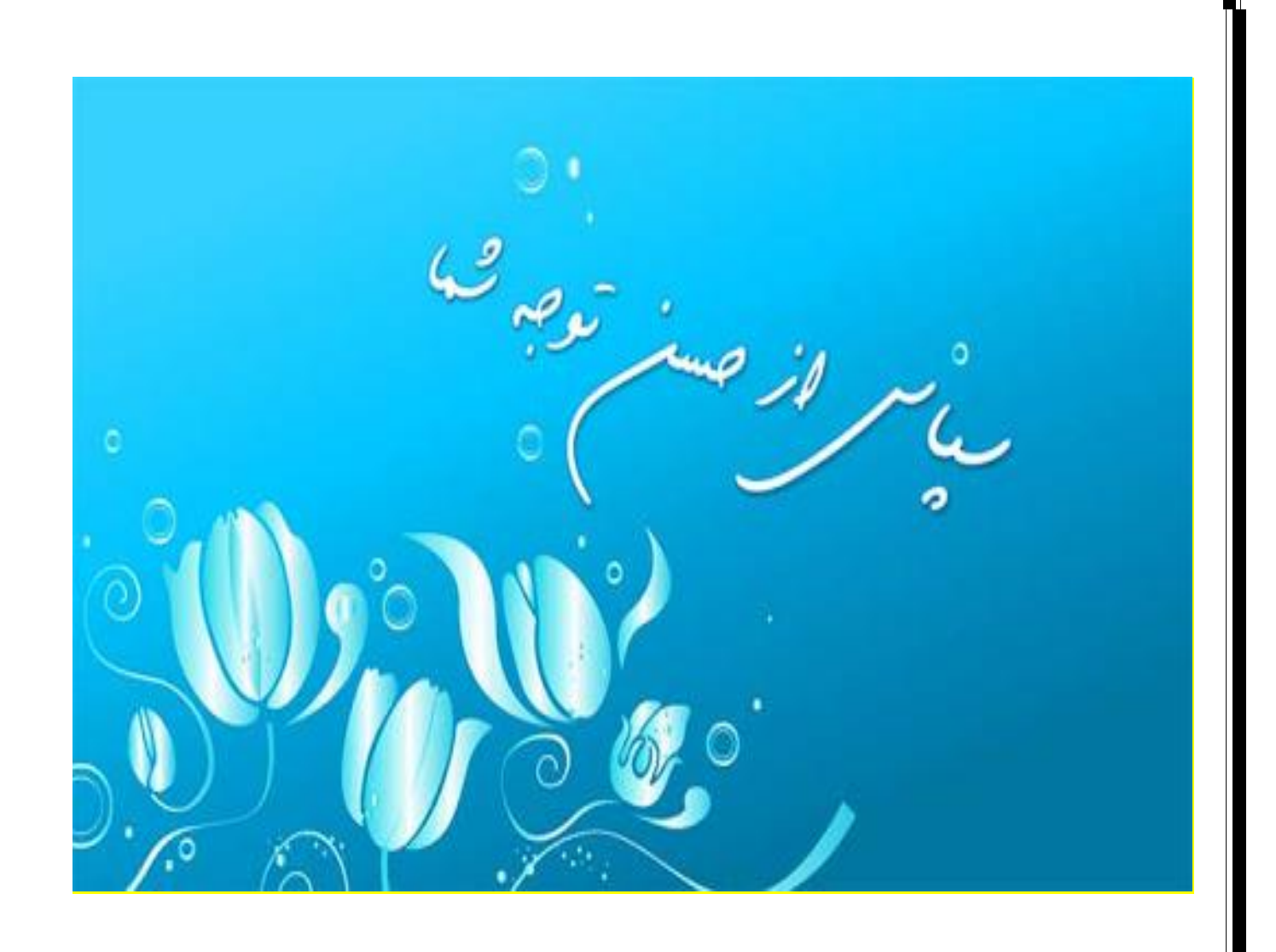